### **Datei:ATV-Repeatercontrollerboard Linkstreckensteuerung. pdf**

#### Basisinformationen

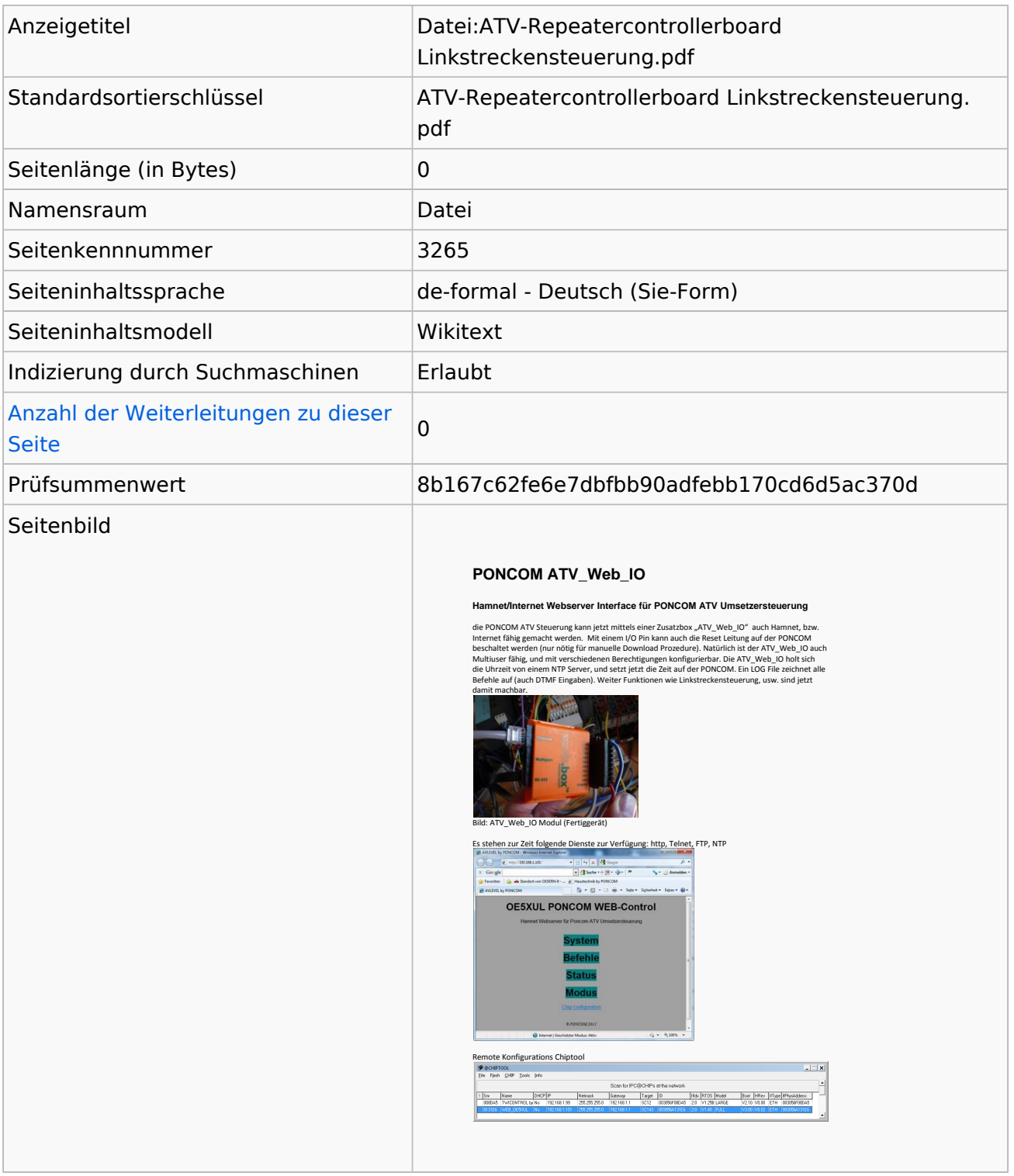

#### **Seitenschutz**

Bearbeiten Alle Benutzer (unbeschränkt)

# **BlueSpice4**

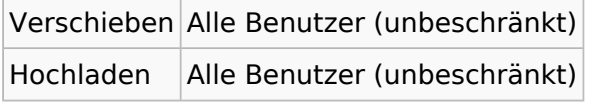

[Das Seitenschutz-Logbuch für diese Seite ansehen.](https://wiki.oevsv.at/w/index.php?title=Spezial:Logbuch&type=protect&page=Datei%3AATV-Repeatercontrollerboard+Linkstreckensteuerung.pdf)

## Versionsgeschichte

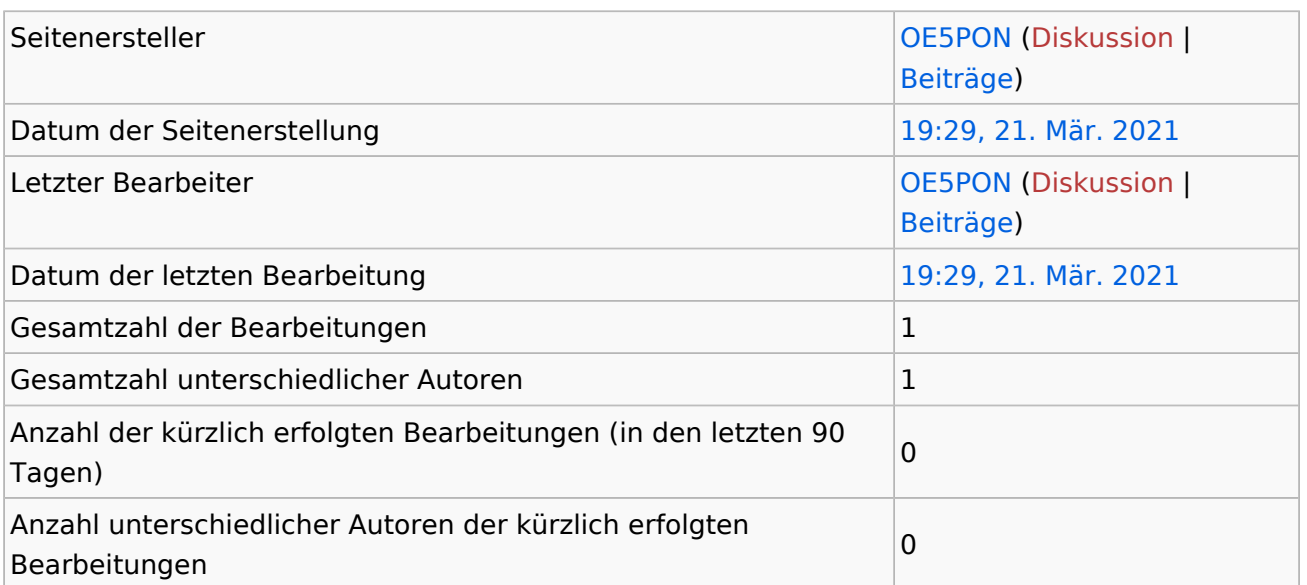